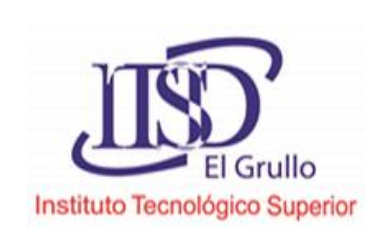

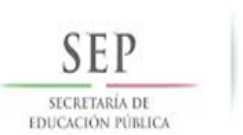

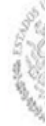

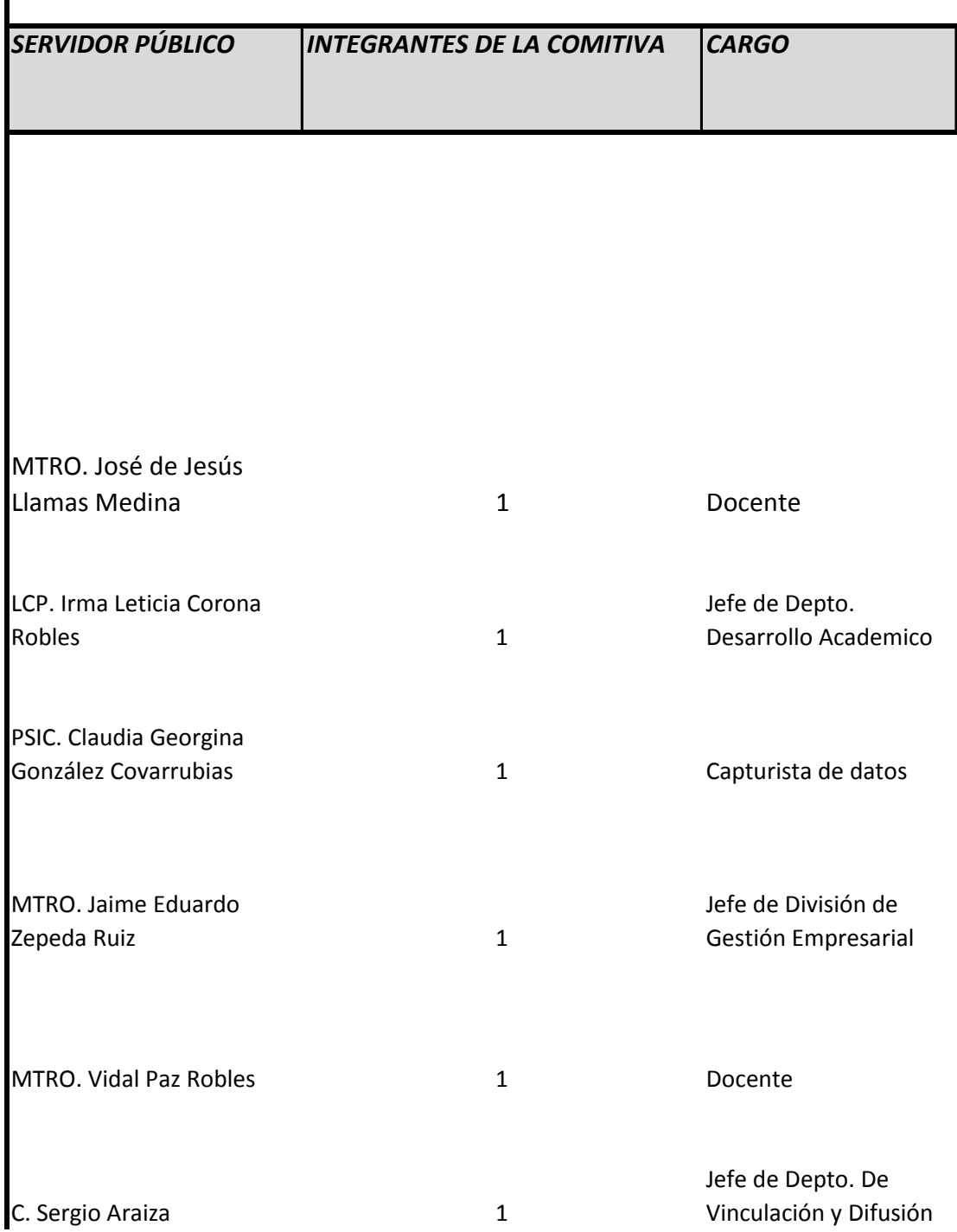

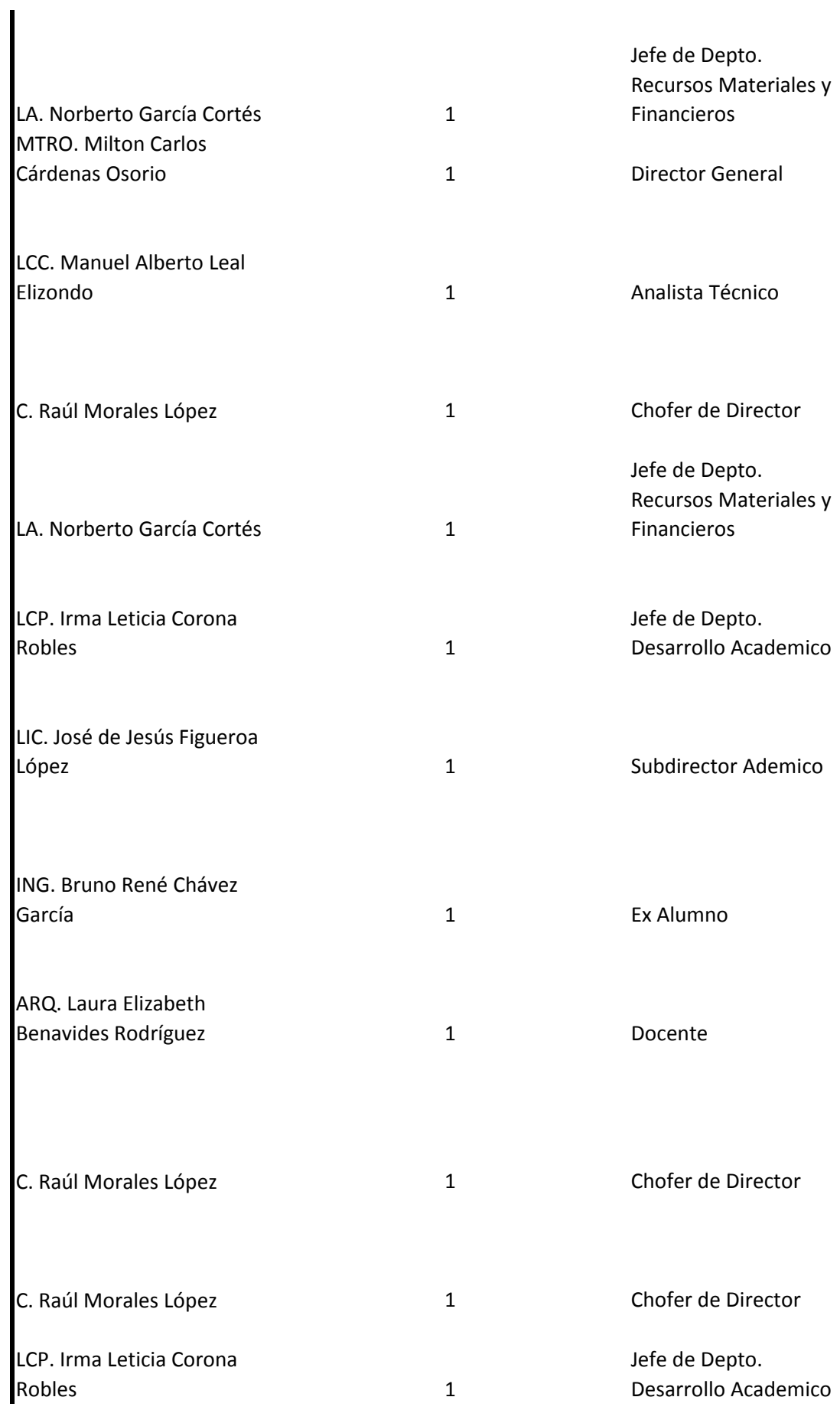

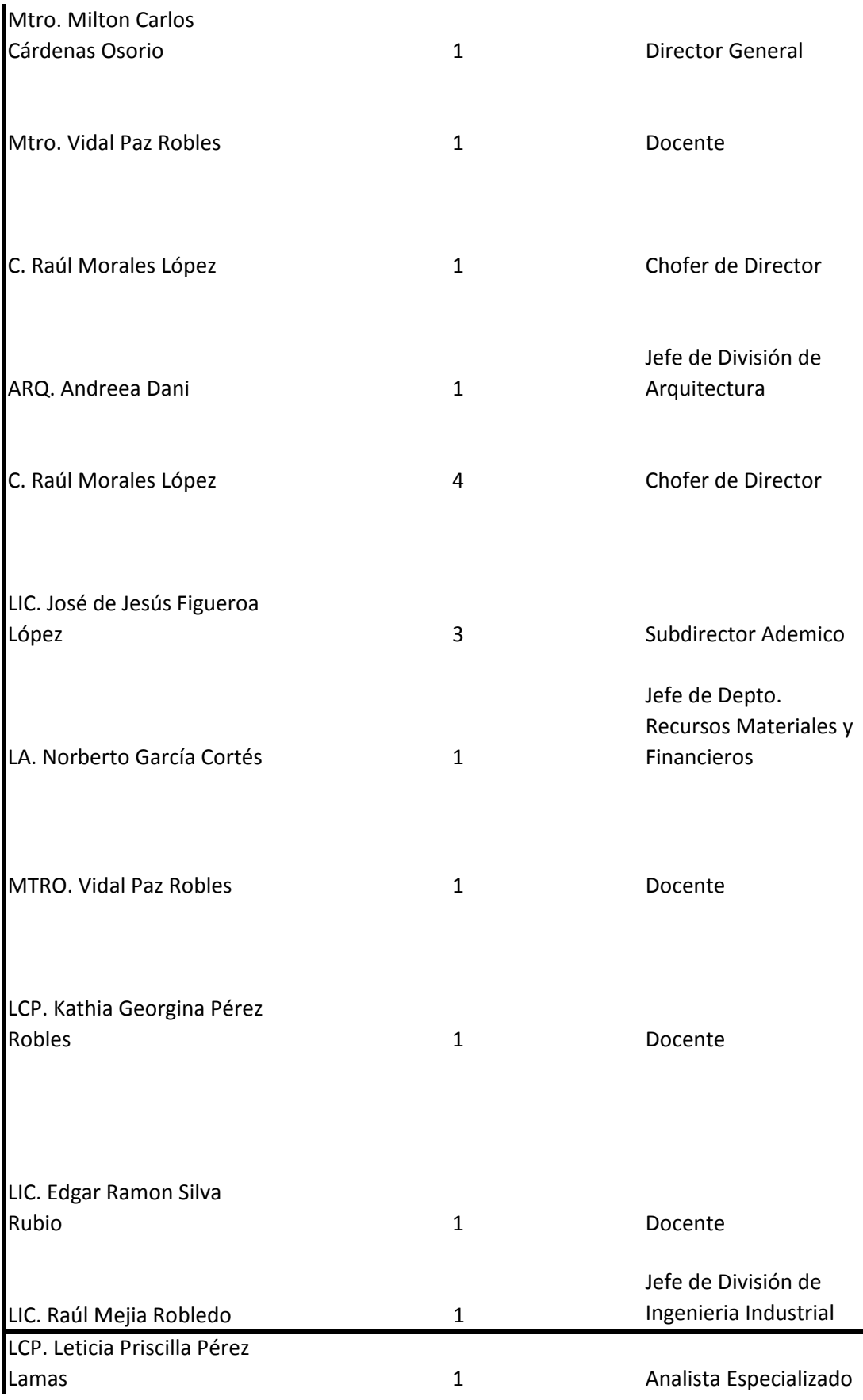

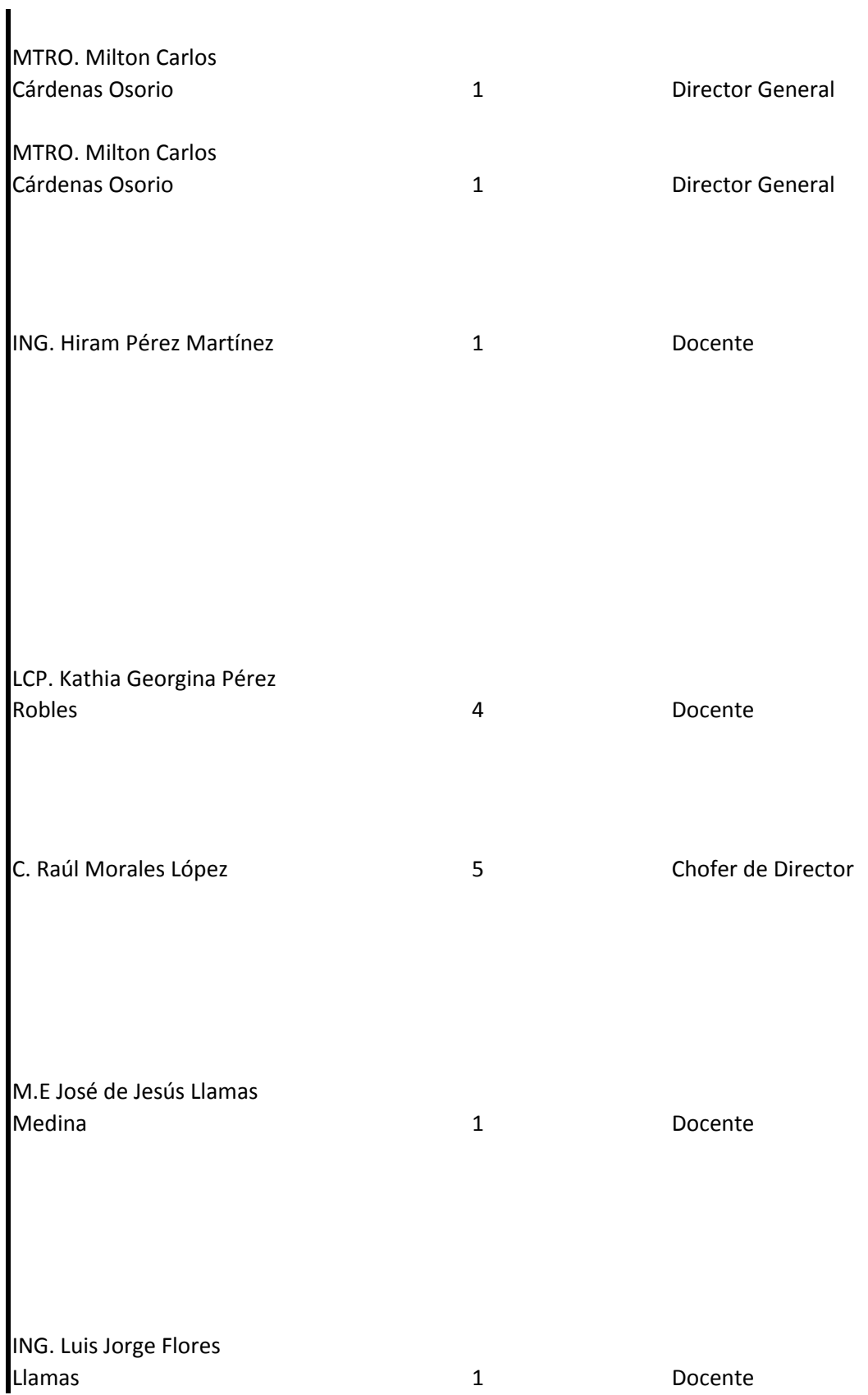

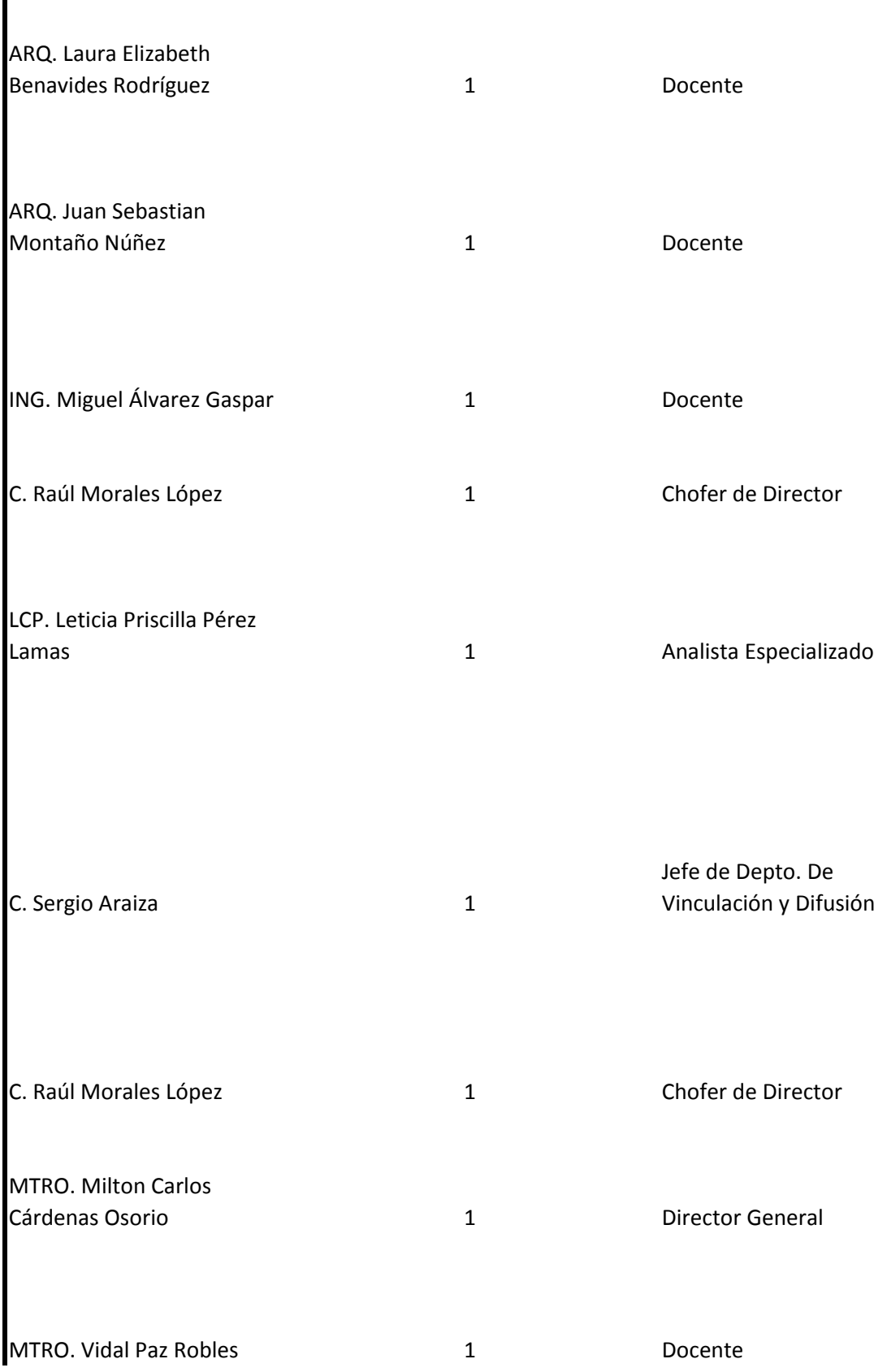

I

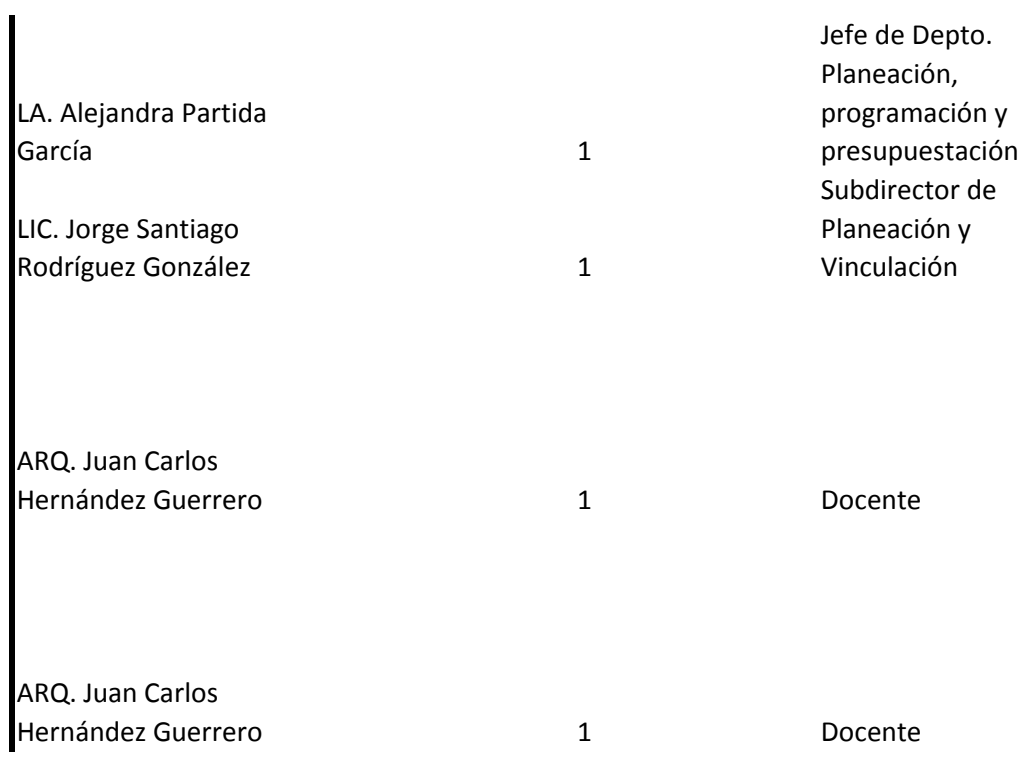

## **INSTITUTO TECNOLÓGICO SUPERIOR DE EL GRULLO**

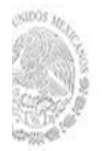

## **VIAJES OFICIALES**

## **COSTO, ITINERARIO , AGENDA Y RESULTADOS**

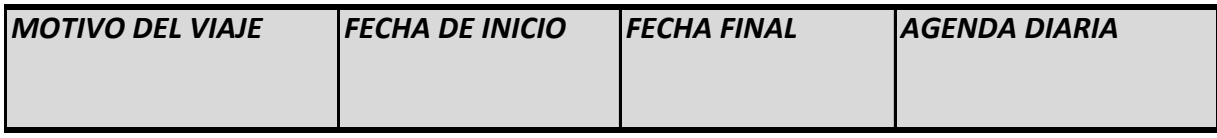

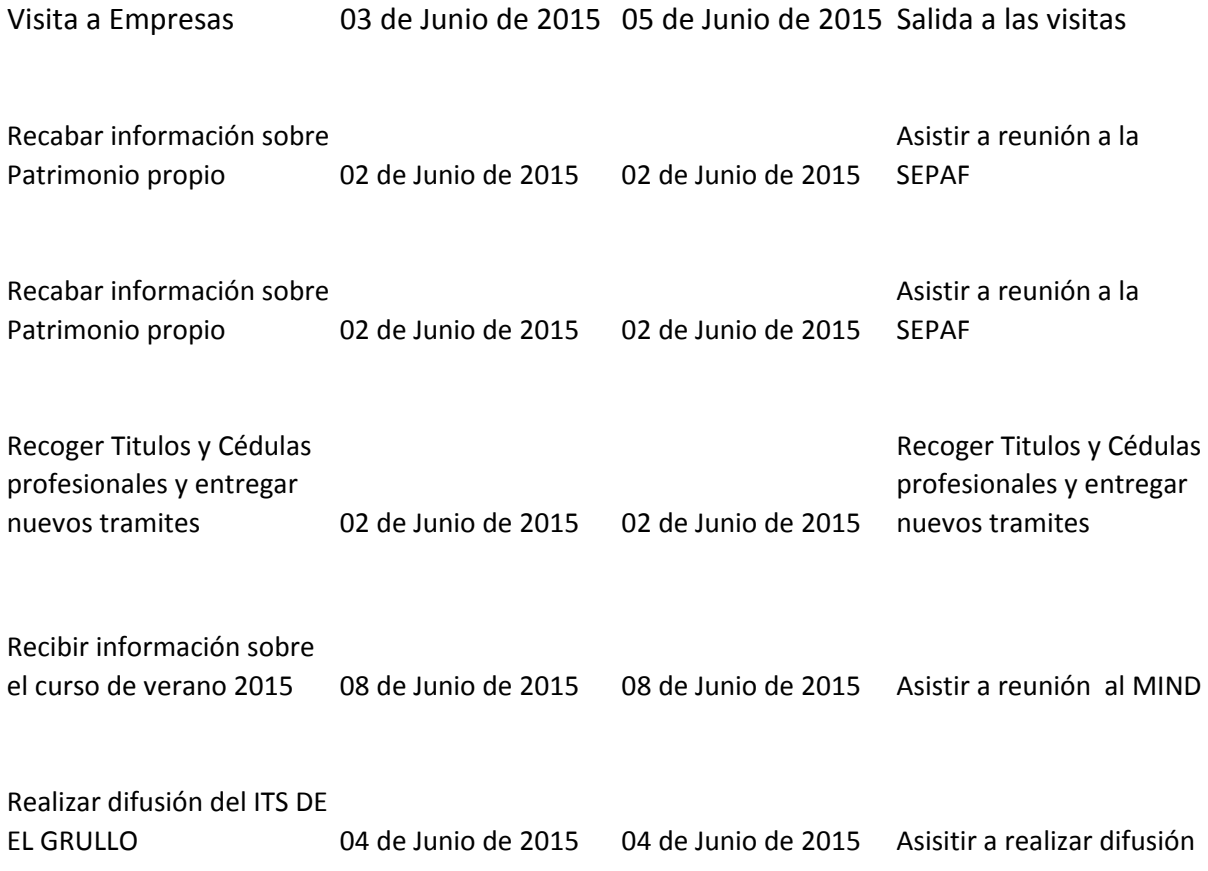

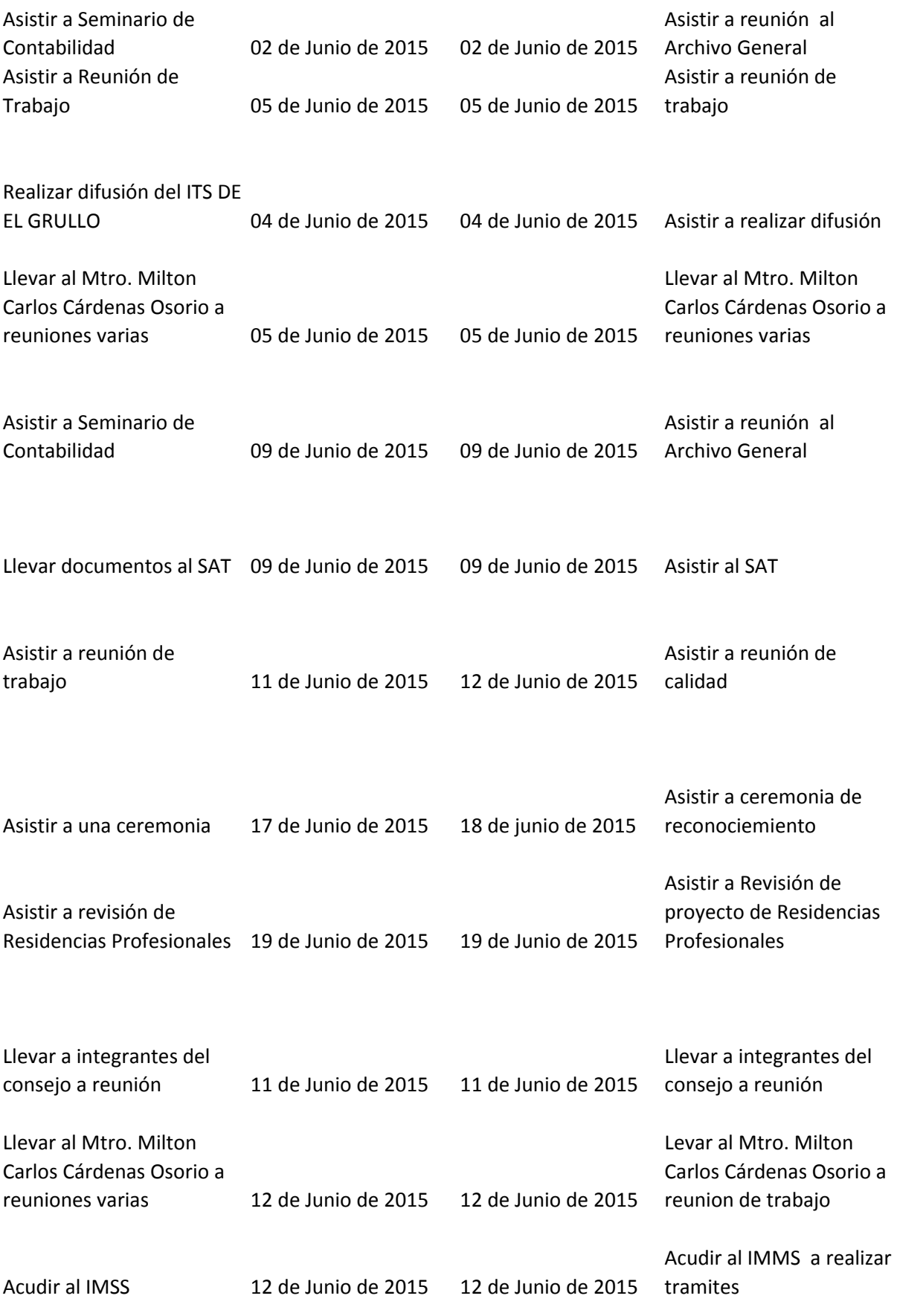

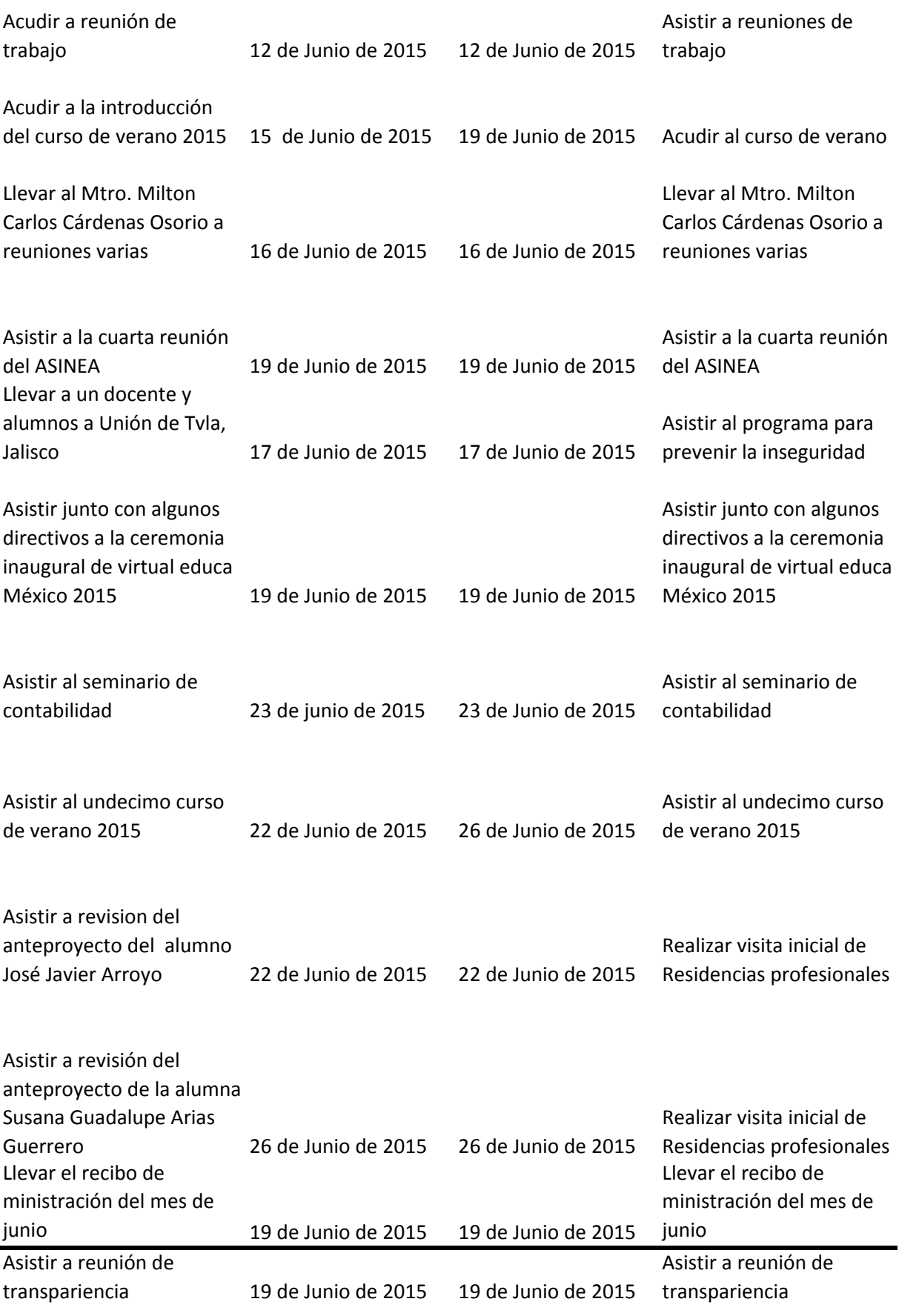

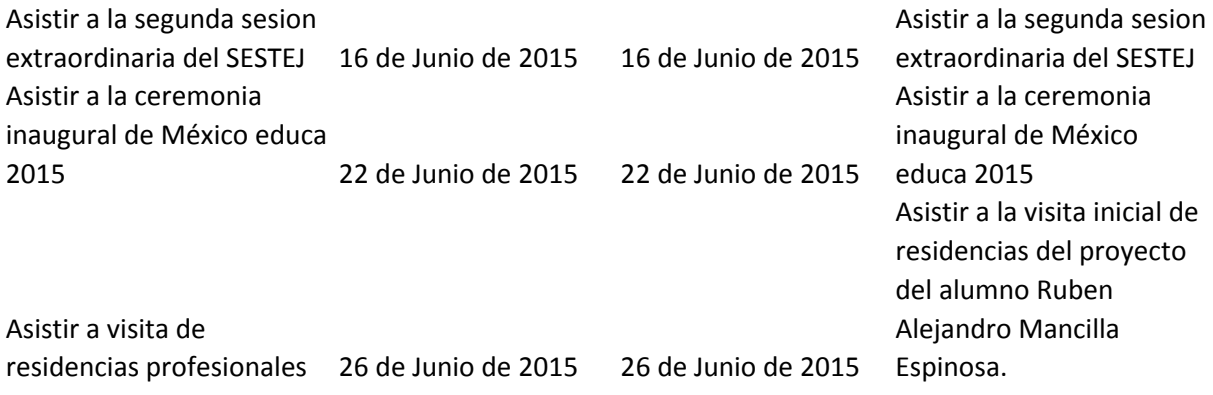

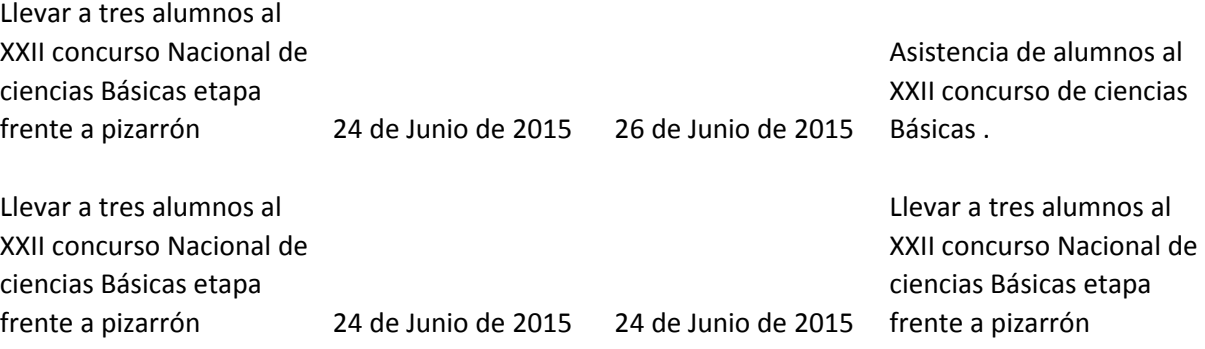

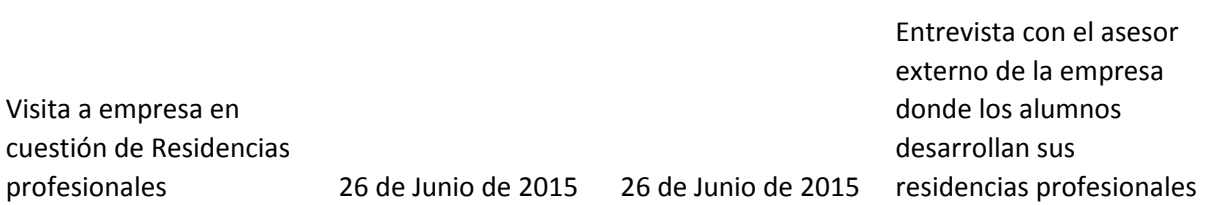

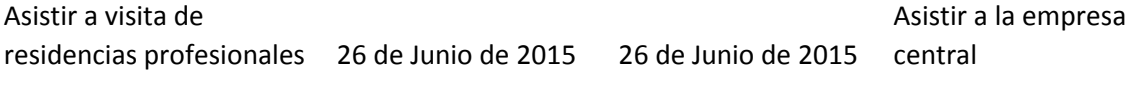

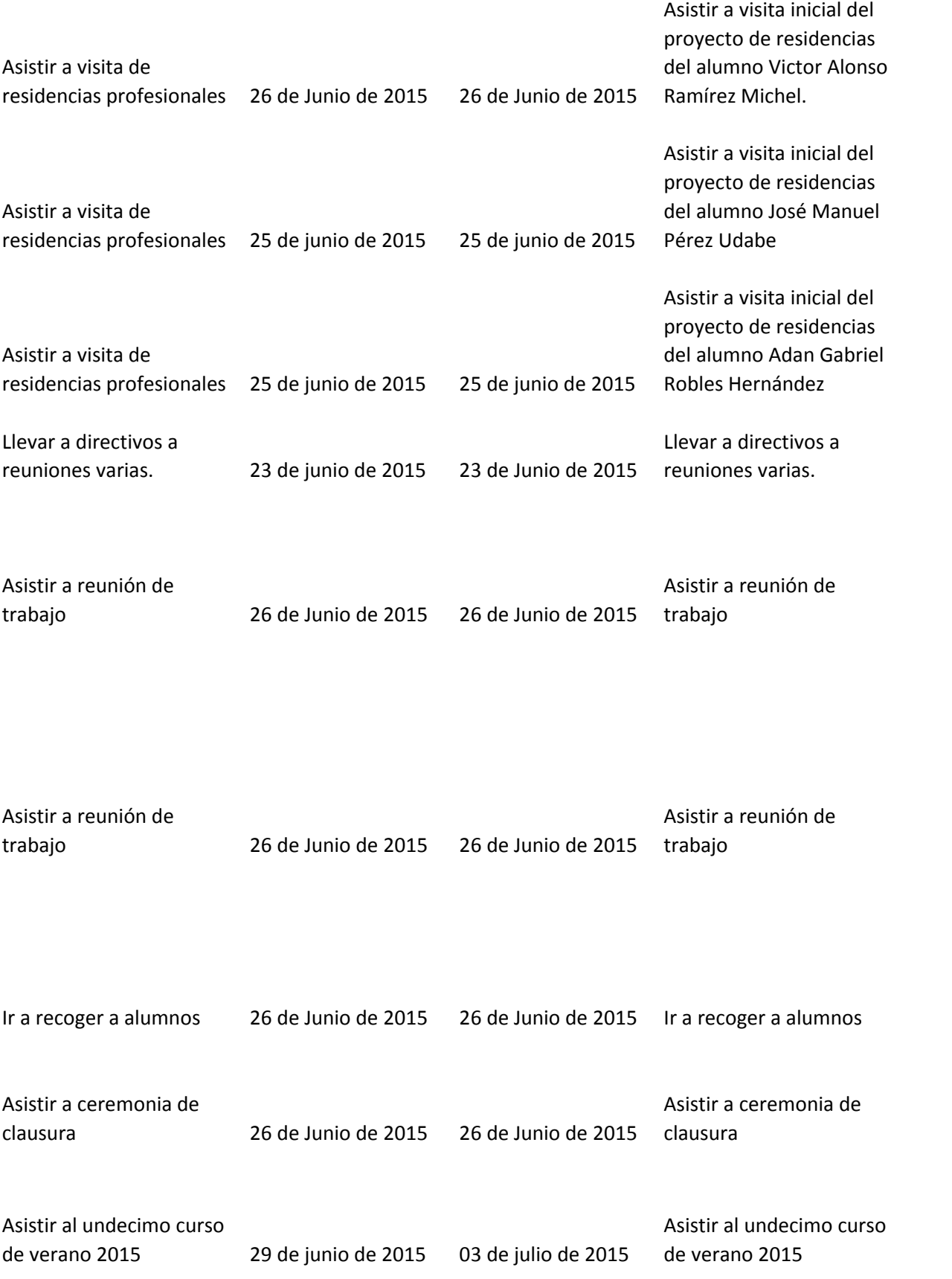

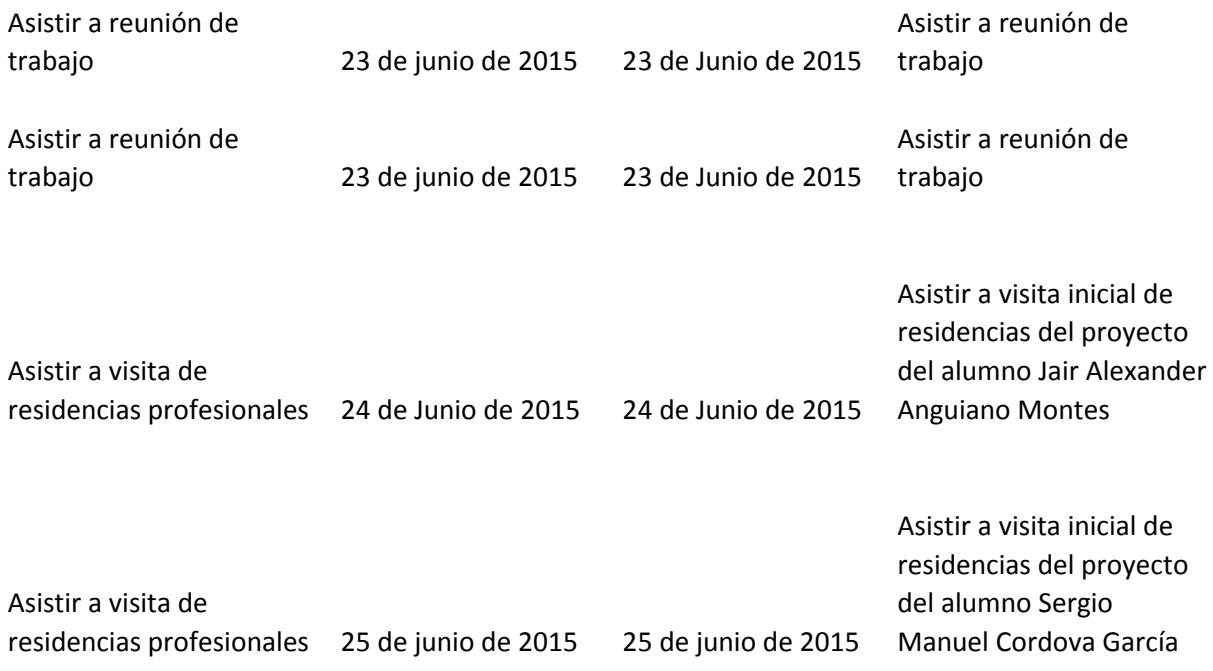

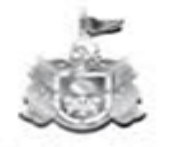

Secretaría de Educación OOBIERNO DEL ESTADO DE JALISCO

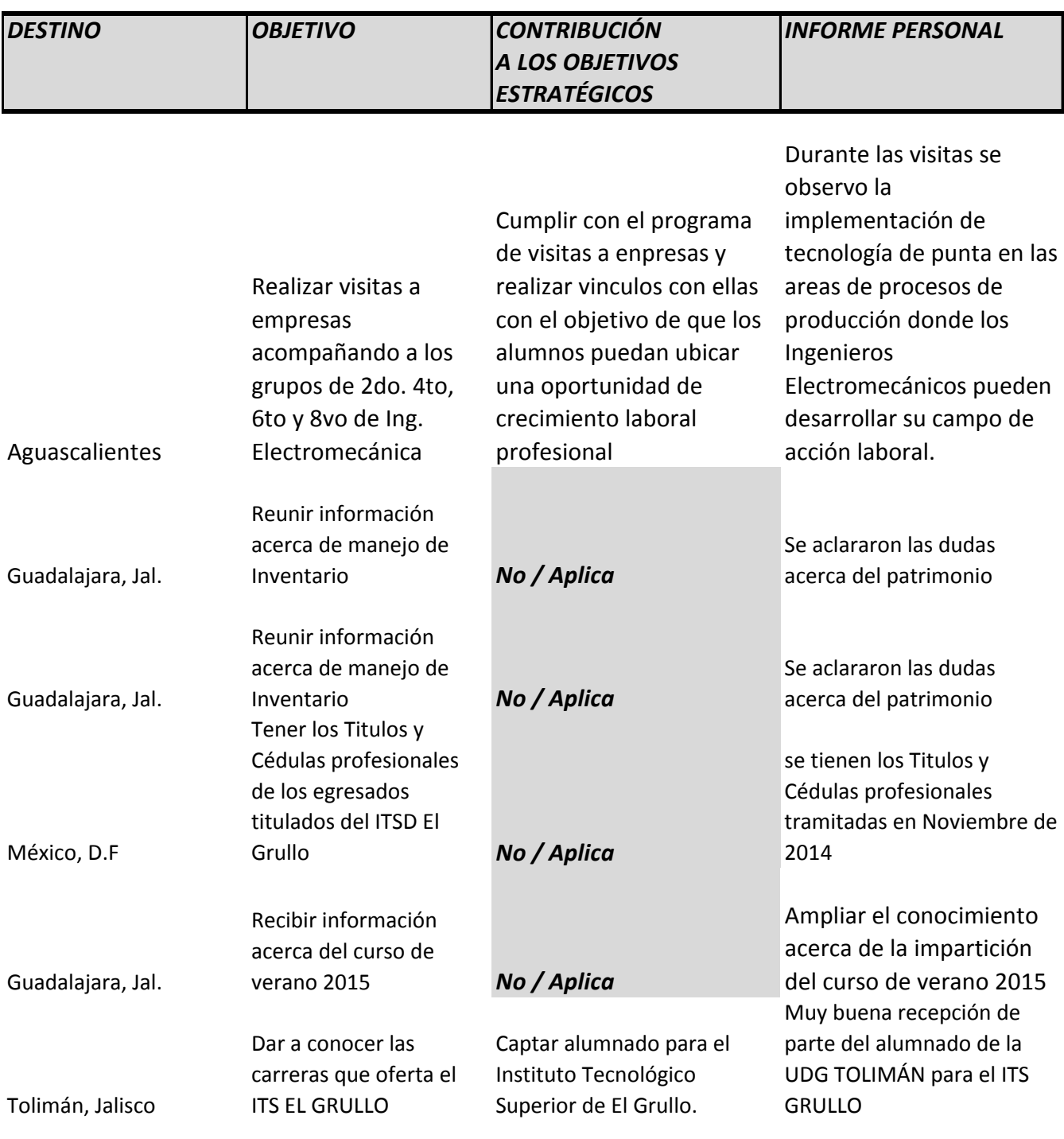

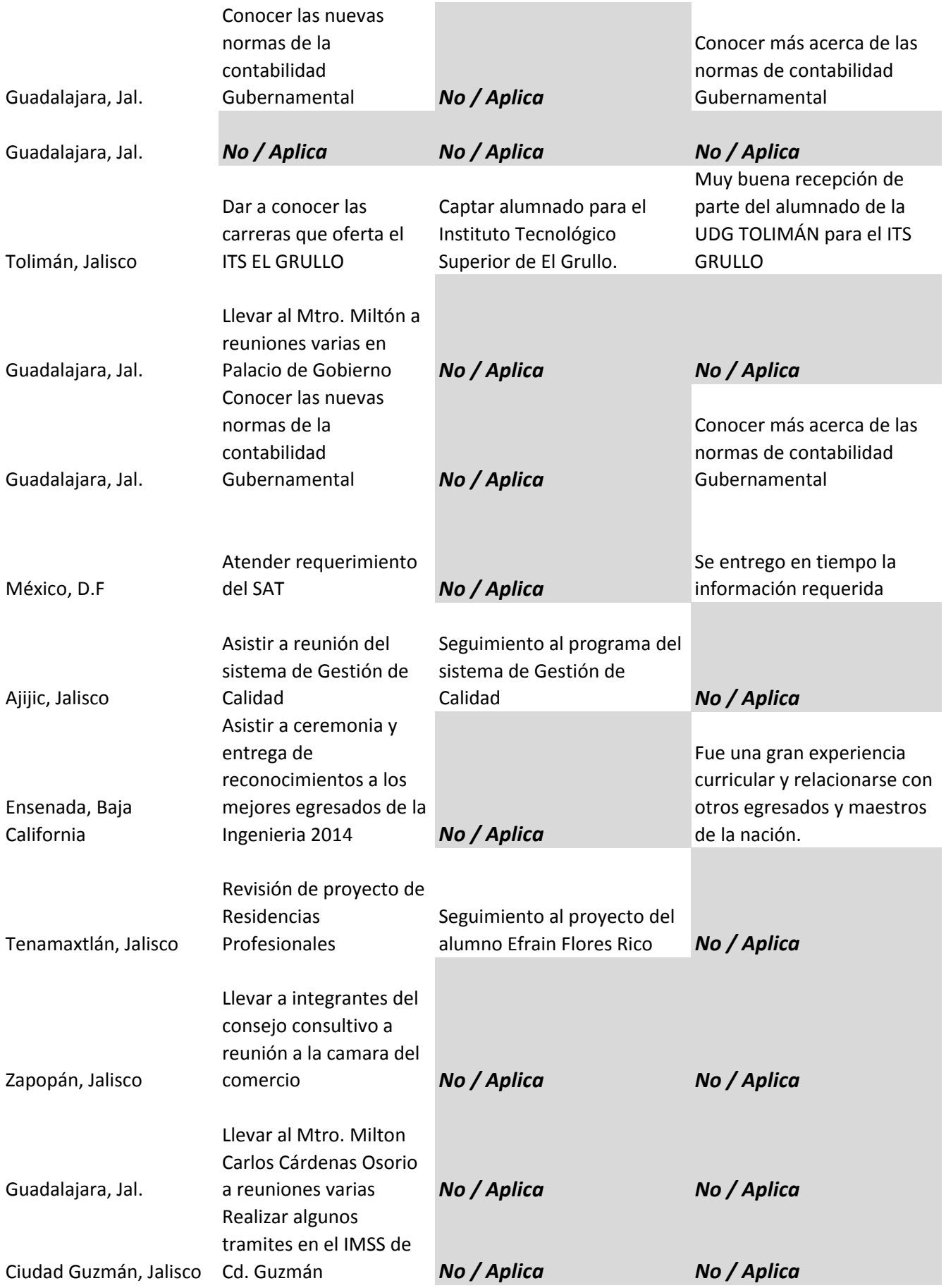

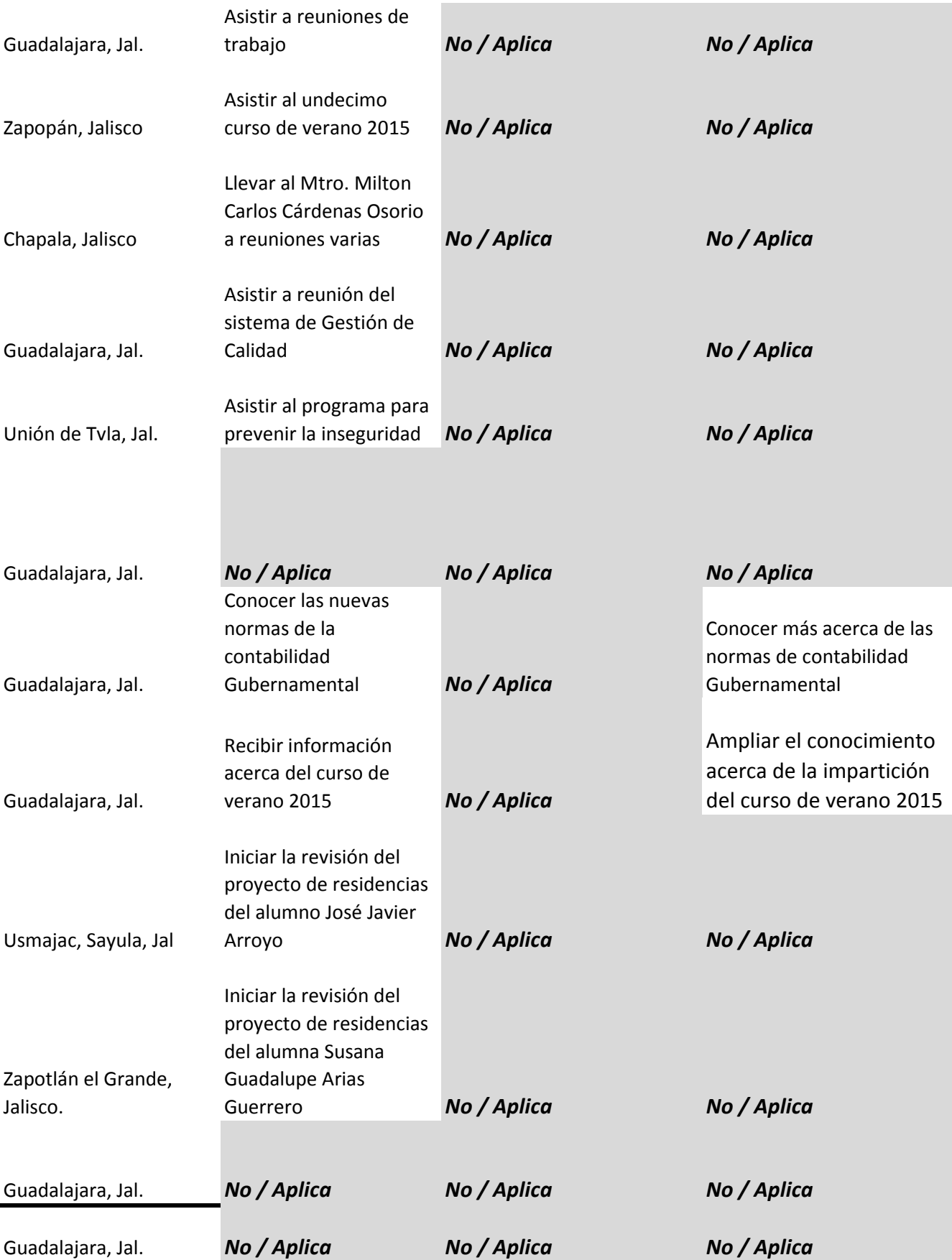

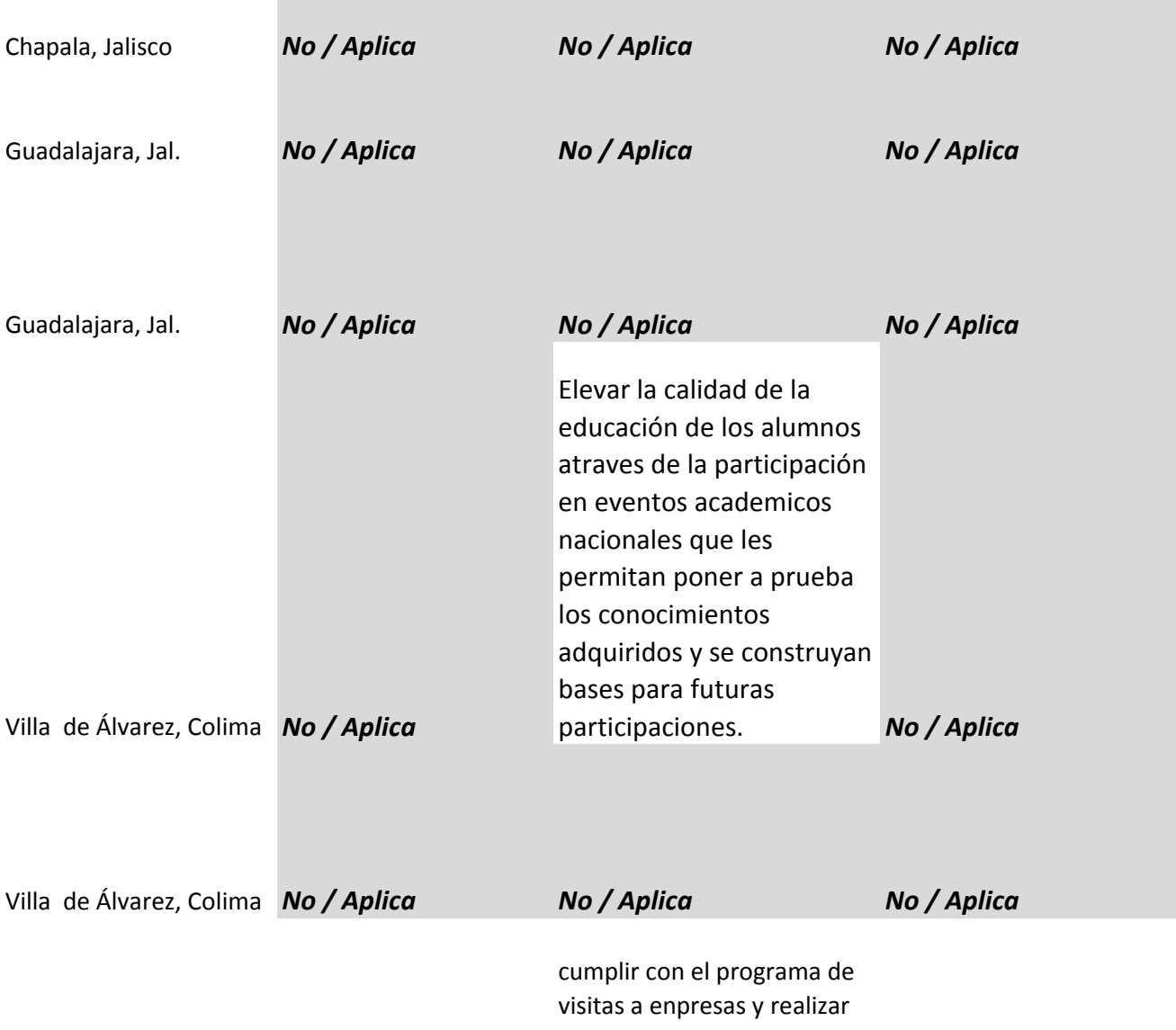

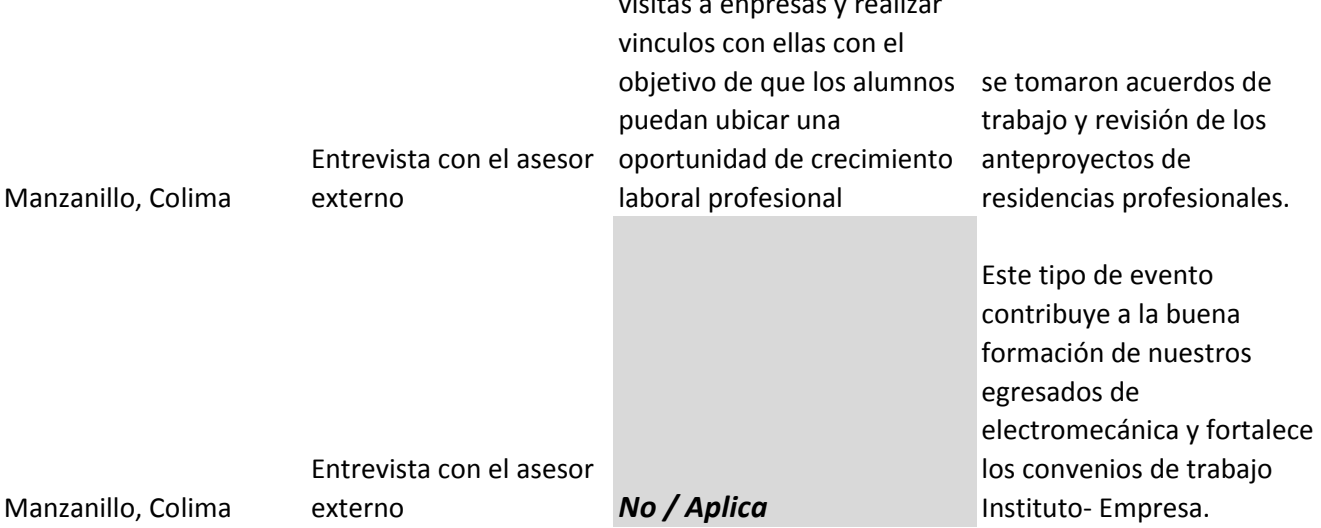

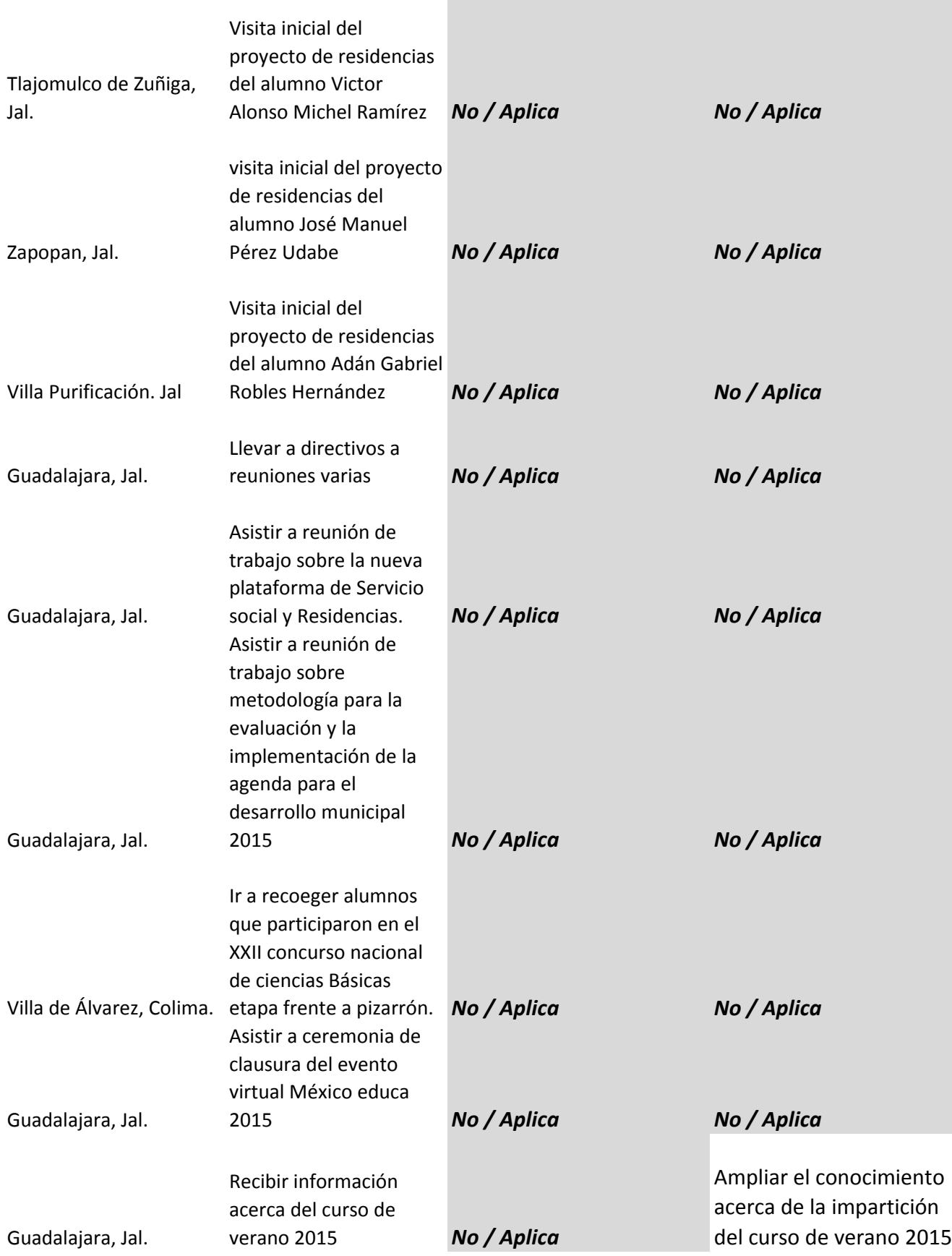

**Contract** 

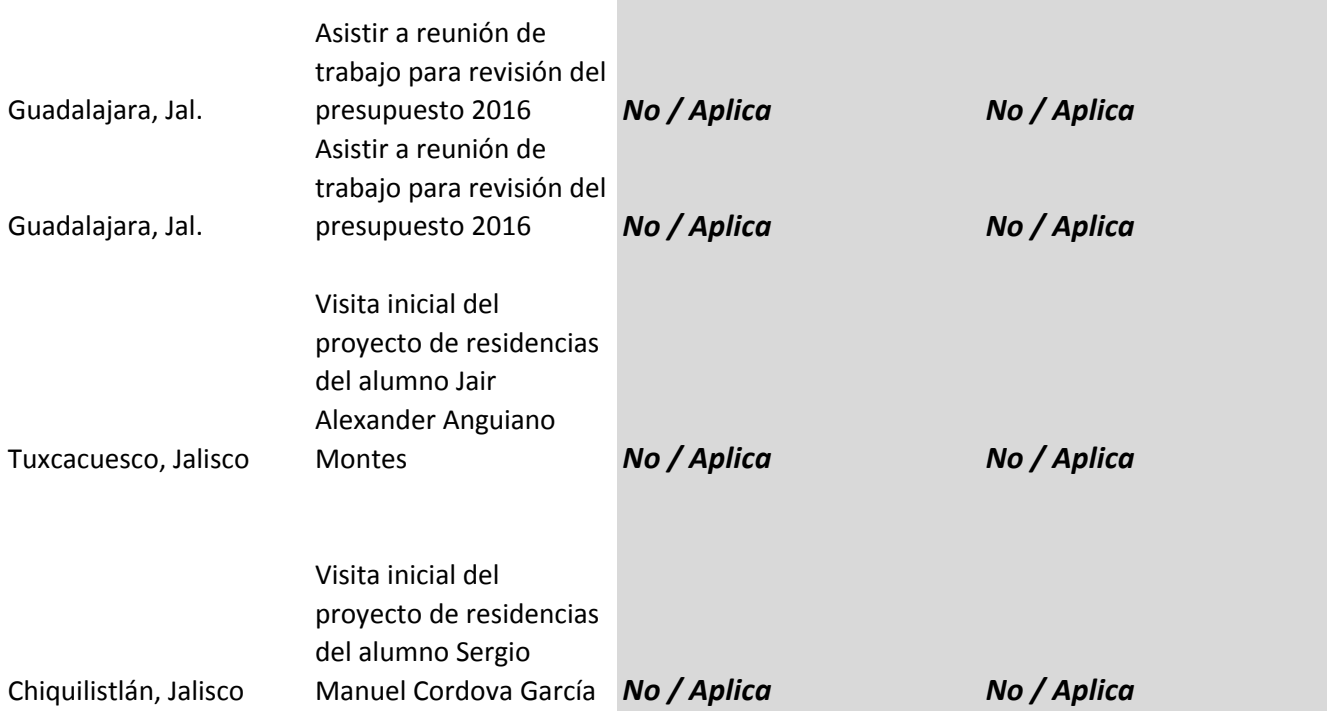

**Contract** 

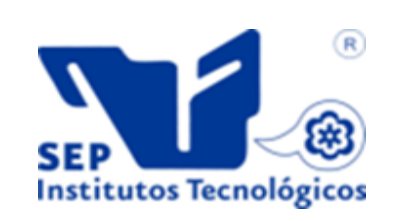

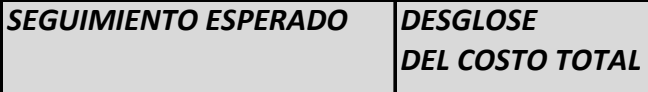

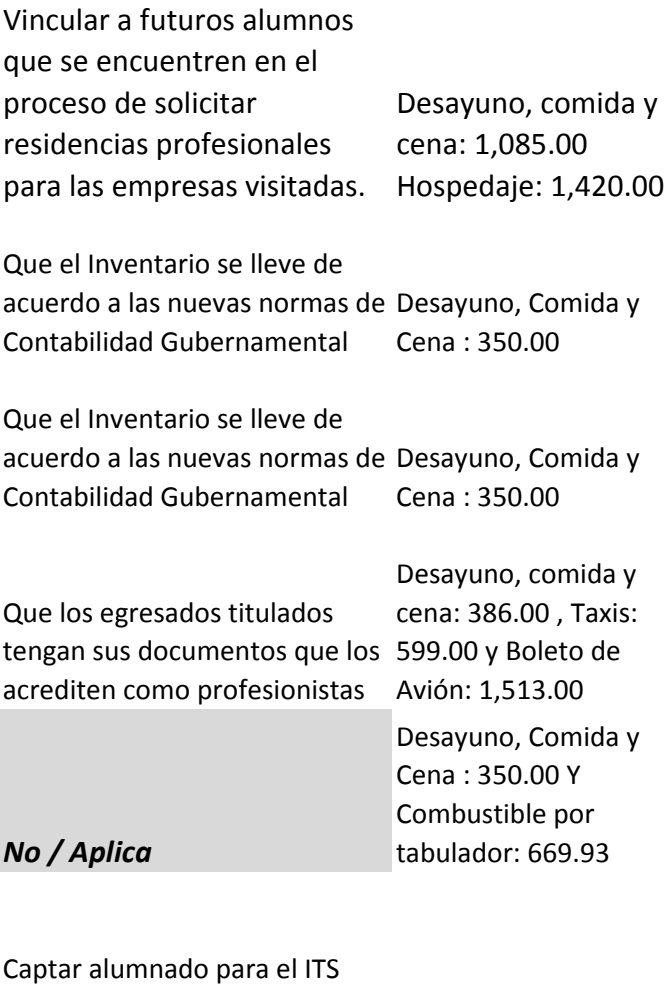

GRULLO Comida: 128.00

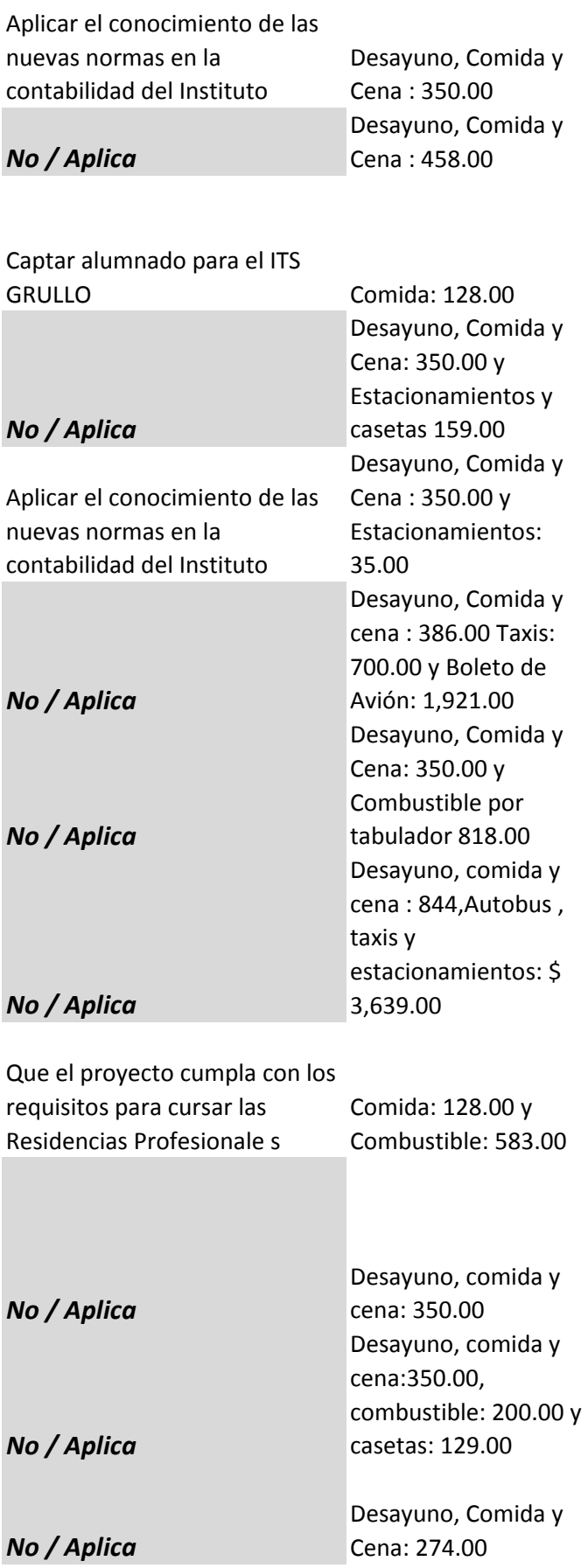

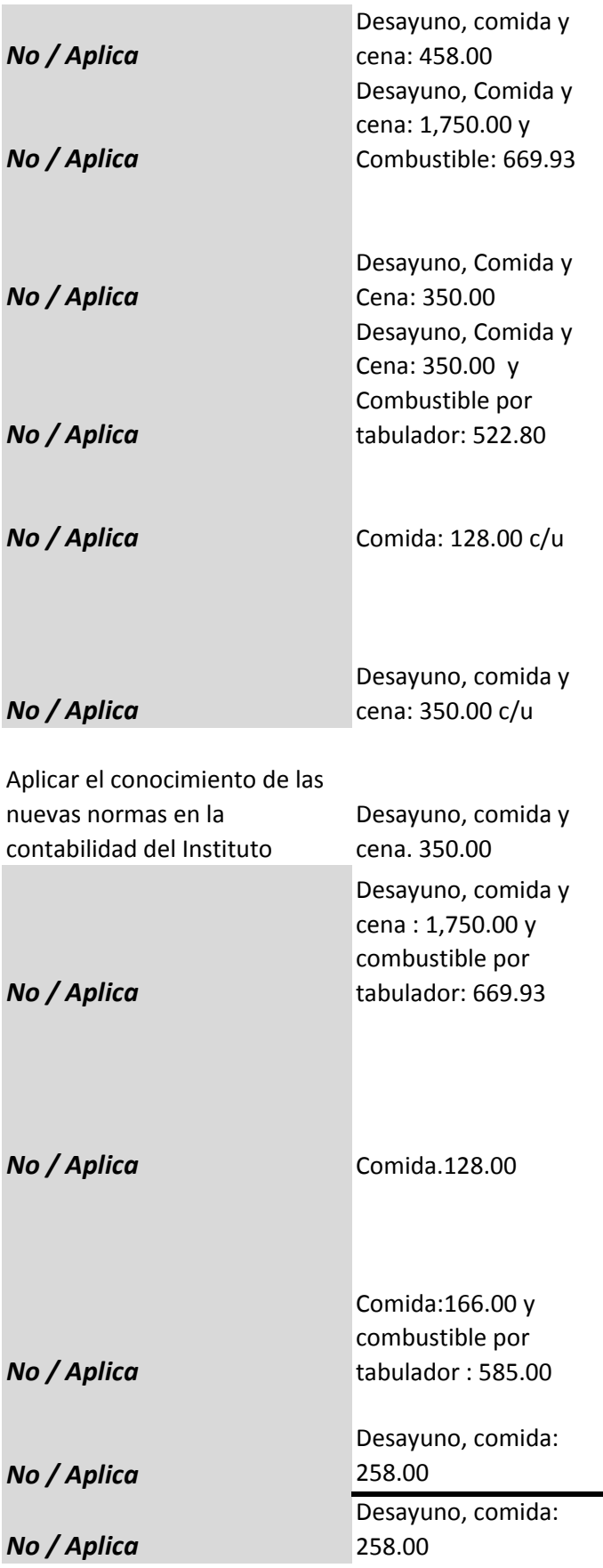

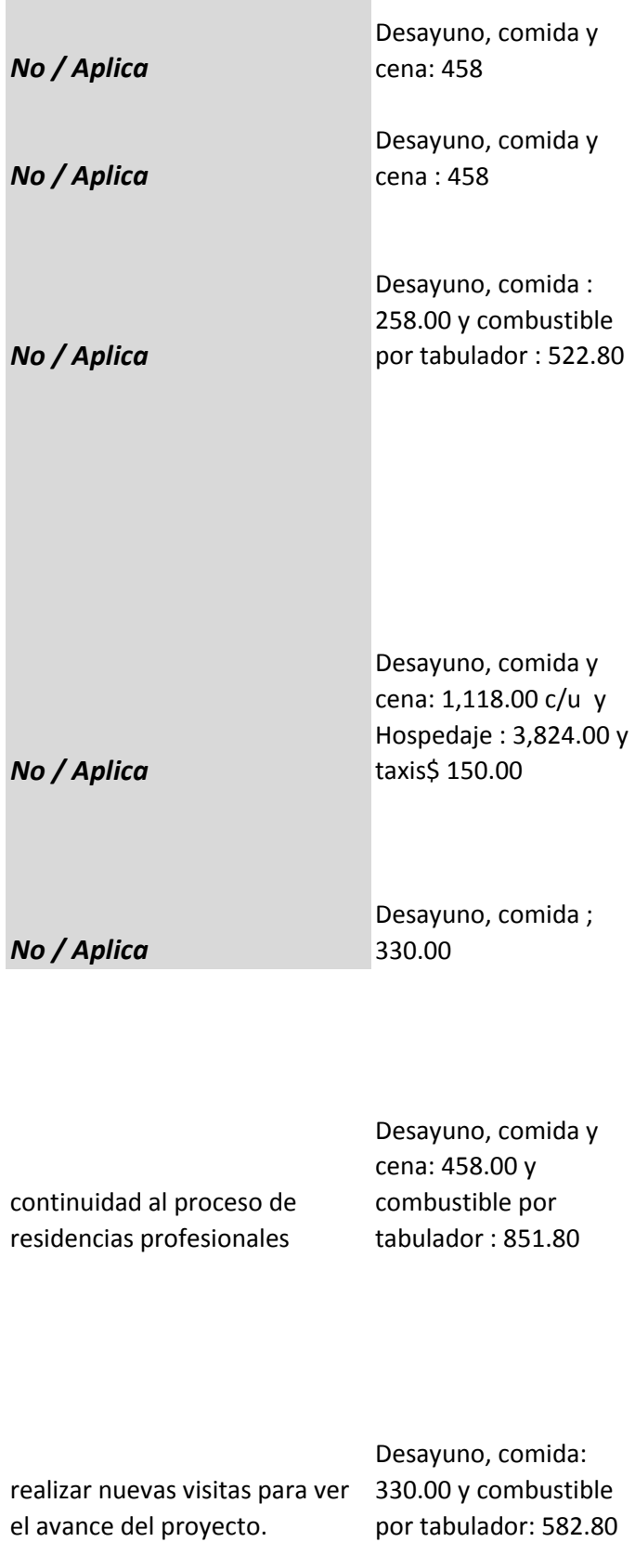

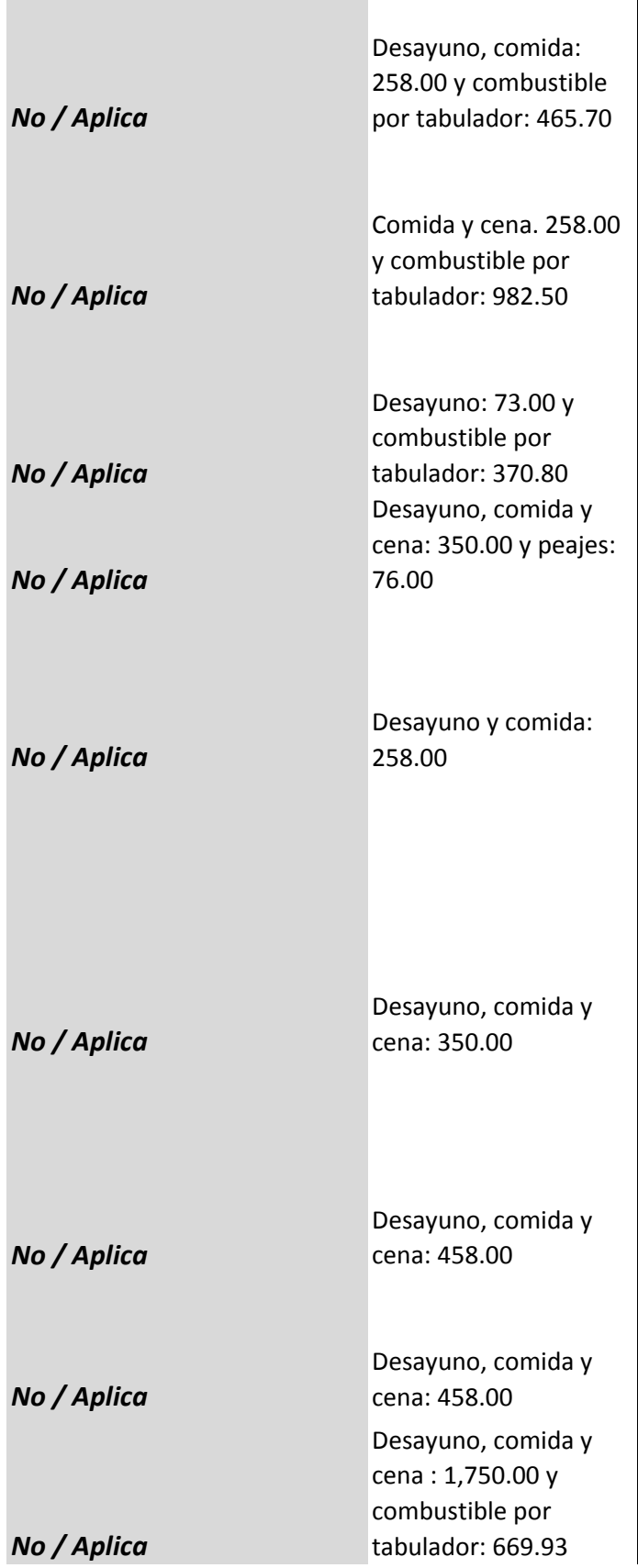

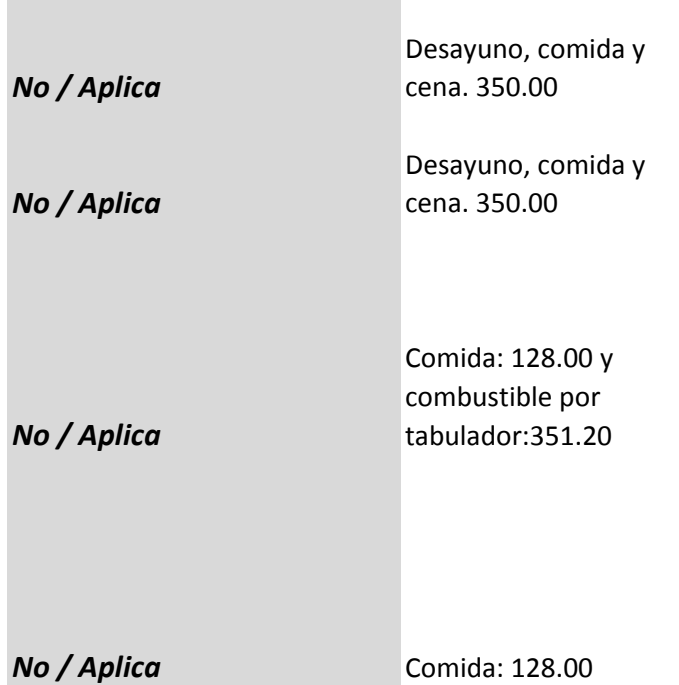